## **Programabilni uređaji i objektno orjentisano programiranje - Vježba 2**

## **Napomena: Pri povezivanju komponenti strogo se pridržavati električne šeme kako ne bi došlo do oštećenja opreme!**

1. Napisati program za Arduino programabilnu platformu kojim se upravlja svjetlećom diodom tako što ćete kontrolisati nivo svjetlosti kojim dioda treba da svijetli. U jednoj iteraciji loop funkcije dioda treba da mijenja količinu emitovane svjetlosti, od minimalne (ugašena) do maksimalne i obrnuto. Nivo svjetlosti diode potrebno je kontrolisati pomoću impulsno-širinske modulacije (PWM – Pulse Width Modulation) na nekom od digitalnih pinova (sa oznakom ~), korišćenjem funkcije analogWrite().

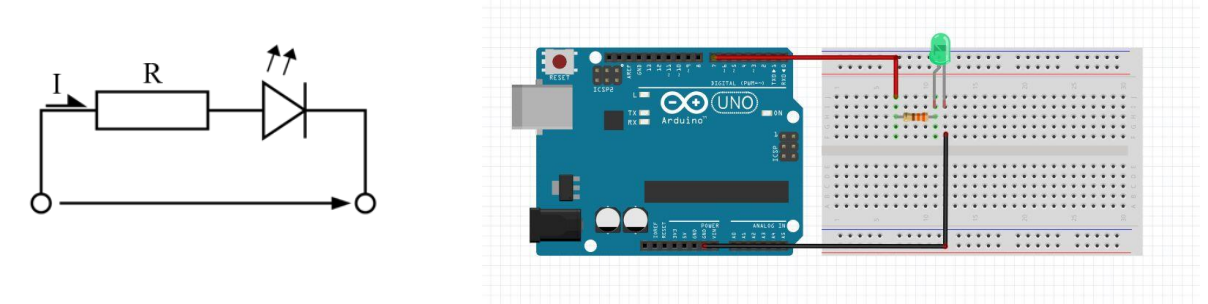

Zatim modifikovati program tako da se maksimalno osvjetljenje diode unosi kao vrijednost sa tastature (od 0 do 255). Pri učitavanju stringa sa tastature potrebno je koristiti funkciju Serial.readString().

2. Napisati program za Arduino programabilnu platformu kojim se demonstira rad sa potenciometrom. U prvom dijelu zadatka potrebno je pravilno povezati potenciometar sa Arduino platformom, koristeći neki od ulaznih analognih pinova. Nakon toga, potrebno je isprogramirati platformu tako da se okretanjem potenciometra od minimuma do maksimuma, na serijskom monitoru očitava njegova obrađena digitalna vrijednost.

**Napomena:** Potenciometar kao izlaznu vrijednost napona daje vrijednost u opsegu od 0V do 5V, što se na analognom pinu Arduino platforme, A/D konverzijom, pretvara u odgovarajuću digitalnu vrijednost, u opsegu od 0 do 1023. Korišćenjem funkcije analogRead() moguće je pročitati dobijenu digitalnu vrijednost (cijeli broj) i odštampati ga na serijskom monitoru.

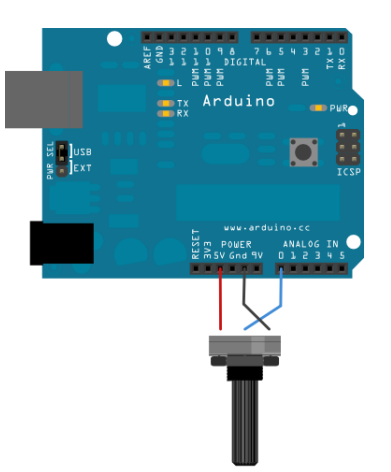

3. U ovom zadatku, potrebno je objediniti prva dva zadatka i napraviti modifikaciju tako da se nivo svjetlosti diode kontroliše pomoću potenciometra. Okretanjem potenciometra od minimalne do maksimalne vrijednosti, potrebno je, u odgovarajućoj mjeri, mijenjati i nivo svjetlosti diode.

**Napomena:** Obratiti pažnju da potenciometar izlaznu digitalnu vrijednost daje u opsegu od 0 do 1023 da se osvjetljenje diode kontroliše vrijednostima u opsegu od 0 do 255.

- 4. Napisati program za Arduino programabilnu platformu kojim se pomoću potenciometra kontroliše rad tri svjetleće diode (crvene, zelene i žute). Ukoliko se kao vrijednost sa potenciometra očita:
	- broj u opsegu od 0 do 200 potrebno je upaliti sve diode;
	- broj u opsegu od 200 do 400 potrebno je upaliti samo crvenu diodu;
	- broj u opsegu od 400 do 600 potrebno je upaliti samo žutu diodu;
	- broj u opsegu od 600 do 800 potrebno je upaliti samo zelenu diodu;
	- broj u opsegu od 800 do 1023 potrebno je upaliti sve diode.